# **التحليل متعدد المتغيرات لقياس مخاطر التشغيل في المصارف العراقية**

**تحت أشراف**

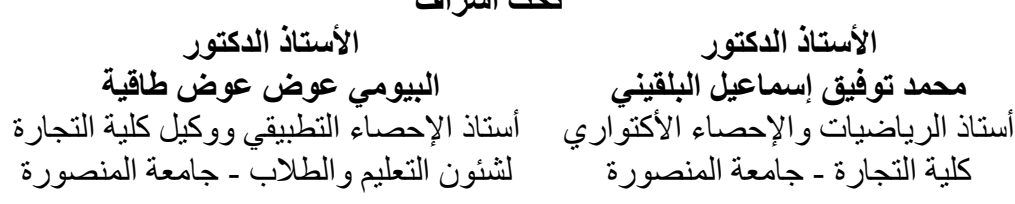

#### **اعـــداد**

**هديل إسماعيل أحمد**

**الملخص:** تناول البحث تحليل التمايز والذي يُعد من الطرائق اإلحصائية المهمة في تصنيف مفردة واحدة أو أكثر إلى أحد المجتمعين باإلعتماد على متغيرات ذات صفات تمييزية، ودراسة أهم المؤشرات المالية المؤثرة على مخاطر التشغيل في المصارف العراقية، وقد توصلت الدراسة إلى مجموعة من النتائج أهمها كفاءة النموذج المستخلص بشكل كلي للتنبؤ بالمخاطر المصرفية، باإلضافة إلى أن النسب التي تمثل أفضل متنبآت بالمخاطر كانت خمسة وقد تمكنت من تصنيف مخاطر التشغيل في المصار ف قيد البحث إلى نو عين (قليلة) و ( عالية) وذلك بدقة عالية بلغت ( 1, 1 0%) وكانت تر تيب النسب المالية المؤثرة معنوياً على مخاطر التشغيل بالمصارف العراقية وفقاً ألهميتها النسبية كالتالي: رأس المال إلى إجمالي الأصول، العائد على القروض، الديون إلى حقوق الملكية، الأصول السائلة إلى إجمالي الأصول، الأستثمار ات إلى مصادر التمويل.

**Abstract:**The research use discriminate analysis which considered one of the important statistical methods in the classification of single observation or more for the populations under study depending on specific variables, and study the most significant financial indicators that affect in the operational risks in Iraq Banks. The study pointed to a number of conclusions among which: The concluded model was entirely efficient in predicting the operational risks in banks; just five financial ratios were statistically significant to predict the required model, which in turn were able to classify the operational risks in banks under study into (few) or (high) with (86.1%) accuracy level. The order of these ratios according to their relative importance was as follows: capital to total assets, yield on loans, debt to equity , liquid assets to total assets, investments to funding sources.

<mark>المقــدمـة:</mark> شهدت نهاية القرن السابق أهتماماً كبيراً بادارة المخاطر في المصـارف في ظل أعقاب الإنهيار ات المالية الحادثة في جنوب شرق آسيا عام ١٩٩٧ التي تم إرجاعها إلى سوء اإلدارة والفشل في تحديد المخاطر التي تتعرض لها المصارف، وتبع ذلك الخسائر التي منيت بها بعض المصار ف العالمية و عددها ثلاثون مصر فاً في ١١ دولة في الفترة من 1001-1991 والتي تقدر بمبلغ 1,. بليون يورو ناجمة عن مخاطر التّشغيل، وتفاقمت المشكلة وإزدادت صعوبتها ّفي ظل الأزمة المالية العالمية الجديدة التي حدثت منذ منتصف عام 1001 والتي أدت إلى إنهيار عدد كبير من المصارف وصل إلى 140 مصرفاً امريكياً حتى منتصف ،1009 وكذلك إنهيار بعض المصارف الأوربية وحدوث خسائر لمصارف منطقة اليورو في ١٦ دولة أوربية تقدر بنحو ٢٨٦ مليار دولار (أحمد،١٠١٠).

 ويُعد من أهم مسببات الفشل في إدارة المخاطر التشغيلية هو عدم توفر المقاييس العلمية الدقيقة لتصنيف وقياس المخاطر، وبالنظر للدور الحيوي والهام لإلحصاء في كافة مجاالت العلوم اإلدارية والطبية والمحاسبية، فهو الوسيلة الفاعلة للتحليل وإتخاذ القرارات، ولهذا تعتقد الباحثة أن نتائج التحليلات الإحصائية لأنشطة المصارف من المؤشرات المهمة في تحليل وتصنيف المخاطر المصرفية المختلفة، حيث يعد تحليل التمايز من الوسائل الإحصائية التي يمكن من خلاله توضيح العلاقات بين الأنواع المختلفة من المخاطر المصرفية.

**مشكلة البحث:** يتعرض عالم اليوم بكل مؤسساته ومنها المصارف للعديد من المخاطر المالية وغير المالية التي تكون مقبولة في النطاق المسموح به بكل تنظيم مؤسسي معين، بيد أن كثيراً ما تتفاقم هذه المخاطر ، لتتخطى النطاق المسموح به لتمثل إشكالية تستوجب ضرورة التعامل معها بمنظور علمي إحصائي من خالل إدارة المخاطر المالية.

ونلاحظ أن الدراسات الإحصائية لم تتناول الأسلوب الإحصائي في دراسة مخاطر التشغيل في المصارف الذي يؤدي في بعض الأحيان إلى أعسار ها ثم إفلاسها وبعد ذلك تصفيتها، ولهذا يحتاج الأمر إلى إنذار مبكر قبل الوقوع في دائرة إجراءات األفالس بحيث يمكن للمصارف تعديل أوضاعها قبل الدخول في دائرة أعالن إفالسها، وهذا يؤدي لفقدان المصارف لسمعتها وخصوصاً هي قائمة على أساس الثقة، مما يؤثر على الدور الحيوي الذي تقوم به المصارف في خدمة أقتصاد البلدان، لذلك يرى البحث أن استخدام التحليل المالي للقوائم المالية المنشورة بأستخدام النسب والمؤشرات المالية اليعطي التصنيف الدقيق لقياس مخاطر التشغيل بالمصارف، لذا أتجه البحث إلى أن يكون هناك أسلوب إحصائي يصلح تطبيقه على المصارف من خالل دراسات بعض النسب المالية الخاصة بالمخاطر ورصدها من قبل اإلحصائي.

وبالتالي تتحدد المشكلة الأساسية لهذا البحث من خلال محاولة الباحث أستخدام أسلوب علمي إحصائي يرتكز على تحليل التمايز كأداة لتصنيف مخاطر التشغيل في المصارف من خالل إنشاء دالة التمايز وعمل قاعدة لتصنيف المشاهدة الجديدة إلى مجموعتها الصحيحة، وبأقل خطأ تصنيف ممكن، يعني تصنيف المصارف من حيث وجود أو عدم وجود مخاطر.

#### **أهداف البحث:**

-1 تطبيق تحليل التمايز الخطي على بيانات حقيقية وتقدير معالمها باألعتماد على تلك البيانات، من خالل تكوين دالة تمييزية وإنشاء قاعدة التصنيف لمخاطر التشغيل في المصارف، وتفيد في عمل إنذار مبكر لما سوف يحدث في المستقبل المالي للمصارف حتى يمكن تجنب المشكالت من بدايتها وليس أنتظاراً لحدوثها.

-1 أستخدام أسلوب تحليل التمايز مع كل المتغيرات المتاحة، وذلك لعمل التمايز والتصنيف بين مجموعتين وبيان تأثير جميع المتغيرات على قياس مخاطر التشغيل في المصارف.

**أهمية البحث:** 

- -1 أهمية الموضوع واألختبار الذي يتصدى البحث لقياسه، إذ أنه يستخدم ألول مرة هذا النوع من تحليل التمايز لتصنيف متغيرات مخاطر التشغيل تمهيداً لقياسها في المصارف.
- -1 أهمية تصنيف طبيعة المخاطر التي تتعرض لها المصارف وكذلك السمة الأكثر تمييزاً لأنواع من المخاطر التي يجب العناية بوجودها في ظل أتفاقيات لجنة بازل للرقابة المصرفية وهو تحديد ما يعرف بدالة التمايز.

**منهج البحث:** تم األعتماد في الدراسة على المنهج الوصفي التحليلي للوصول إلى المعرفة الدقيقة التفصيلية حول مشكلة البحث ولتحقيق فهم أفضل وأدق للظواهر المتعلقة بها باإلضافة إلى توفر البيانات والحقائق عن المشكلة موضوع البحث لتفسيرها والوقوف على دالالتها.

فتم الأعتماد على المنهج الوصفي في عرض الجانب النظري لظاهرة البحث، ومن ثم أستخدام المنهج التحليلي في الجانب العملي من خالل تحليل البيانات المالية المستخرجة من القوائم المالية، ومن ثم إيجاد الدالالت والعالقات بين بنود القوائم المالية من خالل التحليل الكمي للنسب المالية، وأكتشاف العالقات المعنوية بين المتغيرات، ونتائج الأختبارات الإحصائية على أستخدام عدد من الأساليب اإلحصائية المالئمة من خالل األستعانة بحزمة البرامج اإلحصائية SPSS.

**-1 اإلطار النظري لتحليل التمايز**

**1-1 مفهوم تحليل التمايز Analysis Discriminant :**

يعتبر أسلوب تحليل التمايز أسلوباً وصفياً يعمل على توفير أساس لشرح الماضي ويوفر تقديم إنذار مبكر لما سوف يحدث في المستقبل ),2007Tibshirani&Gue)، ويمكن أستخدامه ألي عدد من المتغيرات التابعة، حيث إن كل مجتمع له الصفات الخاصة به فيلزم في هذه الحالة أختيار متغيرات تسمى بمتغيرات التمايز والتي تعمل على التمييز والتفرقة بين كل مجموعة ),2007Wichern &Johnson).

 وقد توصل العلماء ).,2011al et Clemmensen )إلى حقيقة علمية مفادها أن أسلوب تحليل التمايز يتمتع بتقنية عالية جداً في تصنيف المشاهدات التي تنتج من خليط من التوزيعات المموهة حيث يستطيع هذا الأسلوب تصنيف أدق التفاصيل الموجودة والتمييز بين التشابهات الموجودة فيها.  ويهدف تحليل التمايز إلى الحصول على قواعد تصنيفية للفصل بين مجتمعين أو أكثر ، وكثيراً ماتستند قواعد التمييز إلى الطرق التجريبية المعينة وإلى مصفوفة التباين المشتركة للبيانات ),2014Contreras &Arellano).

 ولغرض تطبيق أسلوب تحليل التمايز البد من انجاز أمور وعمليات بمرحلتين: (حمودات،١٠٠٥).

**أ- مرحلة التمييز Discrimination:** في هذه المرحلة يتم أنشاء دالة للتفرقة بين مجتمعات متداخلة أو متشابهة لها الخصائص او الصفات نفسها.

**ب- مرحلة التصنيف Classification**: وهي المرحلة الالحقة لعملية تكوين الدالة التمييزية إذ يتم الأعتماد على هذه الدالة بالتنبؤ وتصنيف المفردة الجديدة لأحدى المجتمعات قيد الدراسة بأقل خطأ تصنيفي ممكن.

**2-1 مراحل تحليل التمايز:** يتم تطبيق تحليل التمايز على ثالث مراحل وهي: 1-1-1 **األشتقاق** )أشتقاق دالة معنوية لفصل أثنين أو أكثر من المجموعات(. 1-1-1 **التحقق** ) تطوير مصفوفة تصنيف لتقييم الدقة التنبؤية لتحليل التمايز(. 3-1-1 **التفسير** )تحديد أي المتغيرات المستقلة تساهم بالجزء األكبر من التمييز بين المجموعات). **1-2-1 األشتقاق:** تتكون مرحلة االشتقاق من عدة خطوات منفصلة وتتمثل في اآلتي:

أ- أختيار المتغيرات: يتطلب تحليل التمايز مجموعة من البيانات التي تحتوي على مجموعتين أو أكثر من المجموعات التبادلية وكذلك أثنين أو أكثر من المتغيرات لكل حالة في المجموعة، وينبغي أختيار المتغيرات التي يعتقد أنها تمثل الأبعاد التي تظهر الأختلافات بين المجموعات بوضوح وتسمى بمتغيرات تمييزية .)Everitt& Dunn,2001(

ب- تقسيم العينة: يجب تجنب العينات كبيرة الحجم حيث كلما زداد حجم العينة كلما قل التباين، كما أنه الينصح بالعينات صغيرة الحجم حيث أن خصائصها سوف تؤثر بشكل غير ملائم على النتائج الإحصائية (Huberty,1975). ويتم تقسيم العينة الكلية بشكل عشوائي إلى مجموعتين هما: - عينة التحليل وتستخدم في إنشاء دالة التمايز. - عينة المحتفظ بها وتستخدم في أختيار دالة التمايز. ت- الطريقة الحسابية: الشتقاق دالة التمايز وتوجد طريقتان: - الطريقة مباشرة: يتم حساب دالة التمايز بناءاً على مجموعة المتغيرات المستقلة بالكامل بغض النظر عن قوة تمايز كل متغير. - الطريقة التدريجية: يتم إدخال المتغيرات المستقلة الى دالة التمايز واحداً تلو

اآلخر على أساس قوتهم التمييزية. أفضل متغير تمايزي فردي، من خلال أقتر ان المتغير الأول بكل المتغير ات

المستقلة الأخر ي، ثم المتغير الثاني، أقتر انه بالمتغير ات ابتداءاً من المتغير

األول ومن ثم يأخذ هذا المتغير مع كل المتغيرات المتبقية وعند درجة بالمتغير األول يكون قادراً اقتران على تحسين قوة التمايز للدالة، وكلما تم إدخال متغيرات إضافية، من الممكن أستبعاد متغيرات سبق تعريفها )الحمداني1014،(. ث- المعنوية اإلحصائية: حيث يتم وضع مستوى معنوية لدالة التمايز بعد حسابها ويتم استخدام 0.005 أو أبعد منها. **2-2-1 التحقق**: تشمل مرحلة التحقق على كالً من: أ- تحديد نقطة القطع: وهي المعيار الذي يكون ضد قيم التمايز المقدرة لتصنيف المجموعات )Z الحرجة( ويتم تحديدها في حالتين )إذا كانت المجموعات متساوية، إذا كانت المجموعات غير متساوية(. ب- إنشاء مصفوفة التصنيف: يتم اإلعتماد على كالً من عينة التحليل والعينة المحتفظ بها، حيث يتم ضرب األوزان المولدة عن طريق عينة التحليل في قياسات صف المتغير في العينة المحتفظ بها للحصول على قيم التمايز المقدرة للعينة المحتفظ بها، ومن ثم تتم مقارنة قيم التمايز الفردية المقدرة مع قيم نقطة القطع الحرجة وتصنف كاآلتي : - يصنف الفرد إلى المجموعة A إذا كانت Zct<Zn - يصنف الفرد إلى المجموعة B إذا كانت Zct>Zn حيث Zn: القيمة التمييزية للمفردة n ، Zct: قيمة نقطة القطع **3-2-1 التفسير:** وهي المرحلة األخيرة السليمة لتحليل التمايز وتتطلب اآلتي: أ- معامالت التمايز: يقوم تحليل التمايز بحساب األوزان الرياضية للدرجات المعطاة لكل متغير تمييزي والذي يعكس مدى األختالف الموجود بين المجموعات التي تم تمييزها، لذا فأن المتغيرات تختلف في معظم المجموعات وتأخذ المتغيرات التي تختلف بشكل كبير في المجموعات أكبر من األوزان وهذه األوزان تشير إلى معامالت التمايز، وتمثل األوزان المشاركة النسبية للمتغير في الدالة ),2001Dunn&Everitt). ب- تحليالت التمايز: يقيس األرتباط الخطي البسيط بين المتغير المستقل ودالة التمايز. ت- قيم F: حيث يتم تفسير قوة التمايز النسبية للمتغيرات المستقلة عن طريق قيم F وتدل قيم F األعلى على قوة تمايز أكبر.

**3-1 الدالة التمييزية الخطية ),2008Marcoulides and Raykov):**

 إن دالة التمايز هي نموذج يمكن صياغته باإلعتماد على مؤشرات من عينات أختيرت مشاهداتها عشوائياً من عدة مجاميع مختلفة، بعبارة أخرى عندما نرغب في وضع معايير تمييز المشاهدات التي تنتمي إلى واحد من مجموعتين أو أكثر بحيث نستدل إلى المجموعة المناسبة التي تنتمي لها المشاهدة فأن إجراءات تقدير دوال التمايز

تتعقد مع زيادة عدد المجاميع فبفرض إن هناك مجتمعين 1و1 يشتركان بدرجات متفاوتة في بعض الخصائص التي يمكن قياسها كمياً وإن دالتي الكثافة لهذين المجتمعين هما و( $f_2(x)$  وتم سحب عينة عشوائية حجمها (n) وكان لدينا متغيرات تميز هذه العينة  $f_1(x)$ حجمها K من المتغيرات الكمية وإن هناك p من المتغيرات التمييزية لكل العينات لذلك فإن مثل هذه الحالات يتم فيها أستخدام أسلوب تحليل التمايز (Timm,2002) لأنه يعمل على توزيع المشاهدات على مجموعات مختلفة تميزها مجموعة من الخصائص ويعمل ايضاً على توزيع أي مشاهدات جديدة على مجموعات قد سبق تعريفها، فإذا كان هناك K من المجاميع يراد وضع دوال تمييزية لها فأن الصيغة العامة للدالة المميزة هي كالآتي:

Zi=B1X1+B2X2+B3X3+……+BPXP , i=1,2,3,…..,r p : يمثل عدد المتغيرات الداخلة في الدالة. B : يمثل معامالت الدالة المميزة القياسية. r : يمثل عدد الدوال المميزة. ولتحديد األختالفات بين المجاميع فإنه من المالئم أستخراج األوساط الحسابية لهذه المجاميع باألعتماد على الدالة أعاله.

 $\bar{Z}_i = B_1 X_1 + B_2 X_2 + B_3 X_3 + \dots + B_p X_p,$   $i=1,2,3,\dots,r$ إن عملية تقدير المعلمات (B'S) تنصب على تعظيم (Maximization) نسبة (مجموع مربعات الفروق بين المجاميع) إلى (مجموع المربعات داخل المجاميع) إذ يمكن التعبير عن مربعات الفروق داخل المجاميع بالصيغة:

$$
G = B' S B
$$

B : موجه معاملات دالة النتماير من الدرجه 1×1 والتي تعرف بالصيغة الأتية:  
S = يمثل مصفوفة النخاير دلخل المجاميم من الدرجه 1×1 والتي تعرف بالصيغة الأتية: 
$$
S = \frac{(n_{1-1})s_{1+} (n_{2-1})s_{2}}{n_{1} + n_{2} - 2}
$$
: 31 : 13 : نمثل تقدير مصفوفة النتبان والتبابن المشترك بالاجتماد على العينة الأولى.  
S2 : نمثل تقدير مصفوفة النتبابن والتبابن المجامبع في الصيغة الأتية:  
λ، مصفوفة النخابر بين المجامبع من الدرجه 1×1  
أن تعظيم النسية R يعطى بالقانون الأتي: 1  
الن تعظيم النسية R يعطى بالقانون الأتي: 1  
ل

$$
R = \frac{Between \, Groups}{Within \, Groups}
$$

$$
R = \frac{W}{G}
$$

$$
R = \frac{B \times B}{B \times B}
$$
\n
$$
R = \frac{B \times B}{B \times B}
$$
\nويتم تقدير معاملات دالة النمایز من خلاتعظيم النسية R باشتقاقها جزئياً ومساواتها

\n
$$
\hat{B} = S^{-1}(\bar{X}_{pi} - \bar{X}_{pj})
$$
\n: 5<sup>-1</sup>

\n2l

فة.\n3.1

\n3.2

\n3.3

\n4.4

\n4.4

\n5.4

\n6.5

\n6.6

\n7.7

\n9.9

\n10.1

\n11.4

\n12.1

\n13.1

\n2.1

\n2.1

\n3.2

\n4.3

\n5.4

\n6.4

\n7.4

\n7.5

\n8.5

\n10.6

\n11.6

\n12.7

\n13.7

\n14.8

\n15.9

\n16.1

\n17.1

\n18.1

\n19.1

\n11.1

\n11.1

\n12.1

\n13.1

\n14.1

\n15.1

\n16.1

\n17.1

\n18.1

\n19.1

\n10.1

\n11.1

\n11.1

\n12.1

\n13.1

\n14.1

\n15.1

\n16.1

\n17.1

\n18.1

\n19.1

\n11.1

\n11.1

\n11.1

\n12.1

\n13.1

\n14.1

\n15.1

\n16.1

\n17.

#### **-2 الدراسة التطبيقية:**

**تمهيد:** ترتكز الدراسة على صياغة نموذج إحصائي متطور يم ّكن من التنبؤ في مخاطر التشغيل في المصارف العاملة في العراق، بحيث يعمل على التمييز بين المصارف ذات المخاطر القليلة والمصارف عالية المخاطر، من حيث اإلهتمام بالمؤشرات المالية الخاصة بمخاطر التشغيل في المصارف، إليجاد أفضل مجموعة خطية من تلك النسب ويتم صياغة المعادلة التمييزية لها، بإستخدام دالة التمايز الخطية لقياس المخاطر في المصارف.

### **1-2 مجتمع الدراسة وعينة البحث**

 يتكون مجتمع الدراسبة من كافة المصبارف العراقية المتداول أسبهمها في بورصبة الأوراق المباليبة العراقيبة والتي يبلغ عددهبا (٢٣) مصبوب وذلك حسبب الموقع الإلكتروني الرسسمي لهيئبة الأوراق المباليبة العراقيبة (www.isc.gov.iq)، حيث تتناول عينة البحث مجموعة من المصارف متمثلة في )11( مصرف حيث أن:

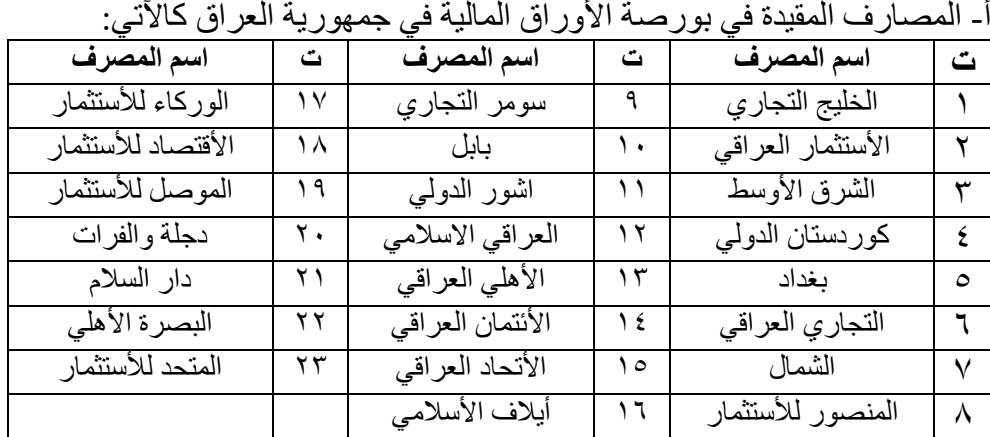

ب- تم إستبعاد مصرف البصرة الدولي وذلك لعدم نشره لبيانات سنوات الدراسة. ث-تضمنت الفترة الزمنية للدراسة من عام 1002 وحتى عام .1010

### **2-2 متغيرات الدراسة:**

**أ-** أستخدمت الدراسة المؤشرات المالية الخاصة بالمخاطر المصرفية حيث تم إستخدام )19( متغير مستقل خاص بالمخاطر وهي كاآلتي:

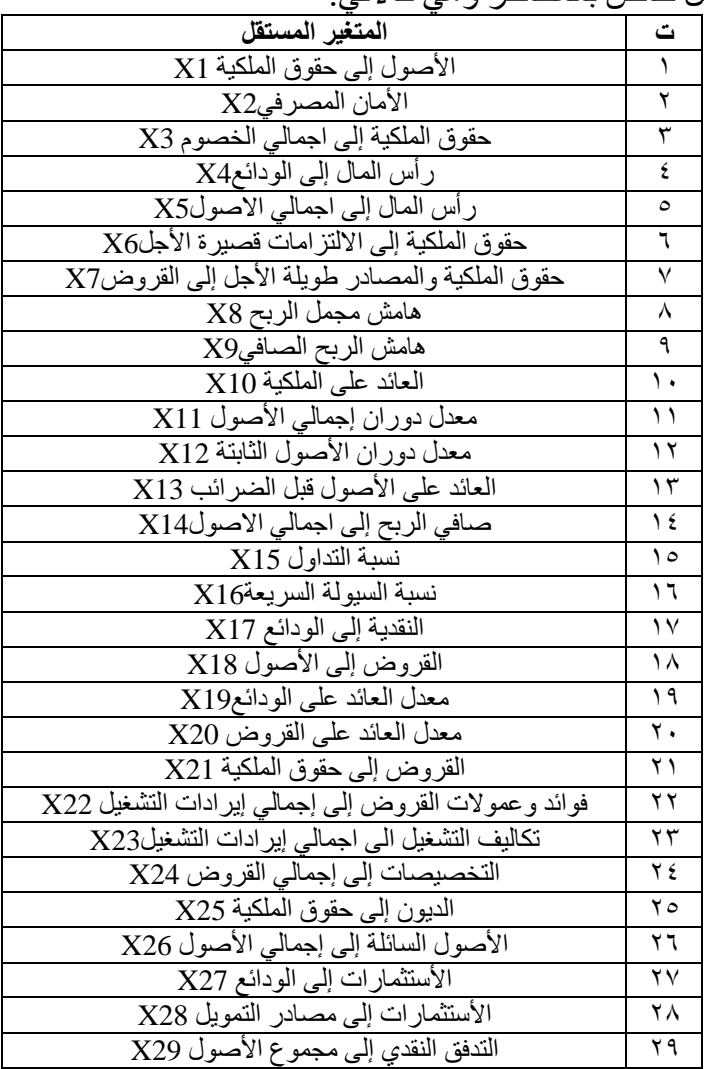

ب- تم تقسيم المجموعات على أساس الصفات المشتركة لكل مجموعة لكي يتم أستخدام تحليل التمايز على أساس المصارف التي يوجد فيها مخاطر عالية والتي يعتبر النشاط المصرفي فيها شبه متوقف أو تقوم بنشاط مصرفي بسيط ومصارف أخرى تزاول كافة النشاطات المصرفية ونسبة المخاطر لديها قليلة، وهي **المجموعة األولى**: مجموعة

المصارف قليلة المخاطر وتتضمن كل من **)مصرف الخليج التجاري، مصرف األستثمار العراقي، مصرف الشرق األوسط العراقي لألستثمار، مصرف بغداد، مصرف الشمال للتمويل واألستثمار، مصرف المنصور(** كما موضح في الشكل رقم  $\Lambda$ ( $\Lambda$ )

**Canonical Discriminant Function 1** 

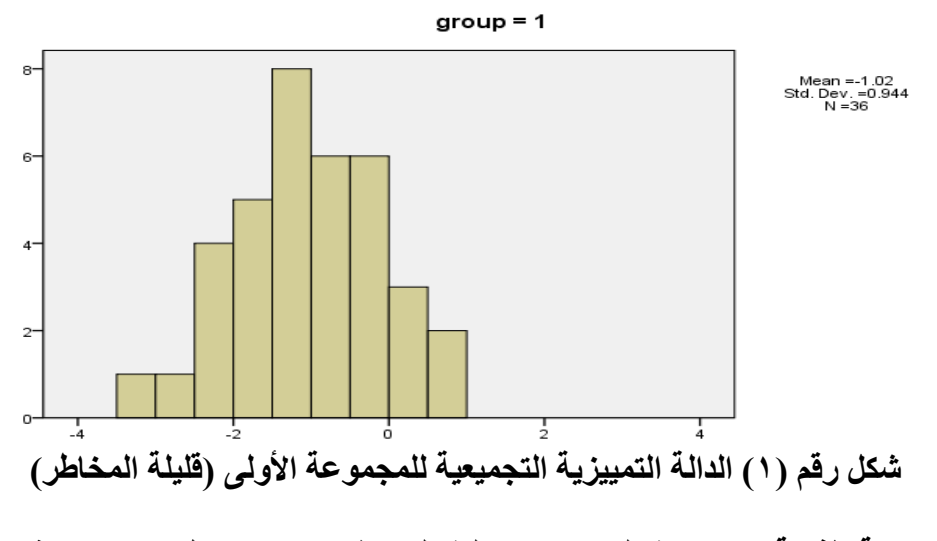

**المجموعة الثانية**: مجموعة المصارف عالية المخاطر وتتضمن كل من **)مصرف الوركاء، مصرف األقتصاد لألستثمار والتمويل، مصرف دجلة والفرات، مصرف**  سومر ا**لتجاري، مصرف بابل، المصرف الأهلي العراقي)** كما في الشكل رقم (٢).

**Canonical Discriminant Function 1** 

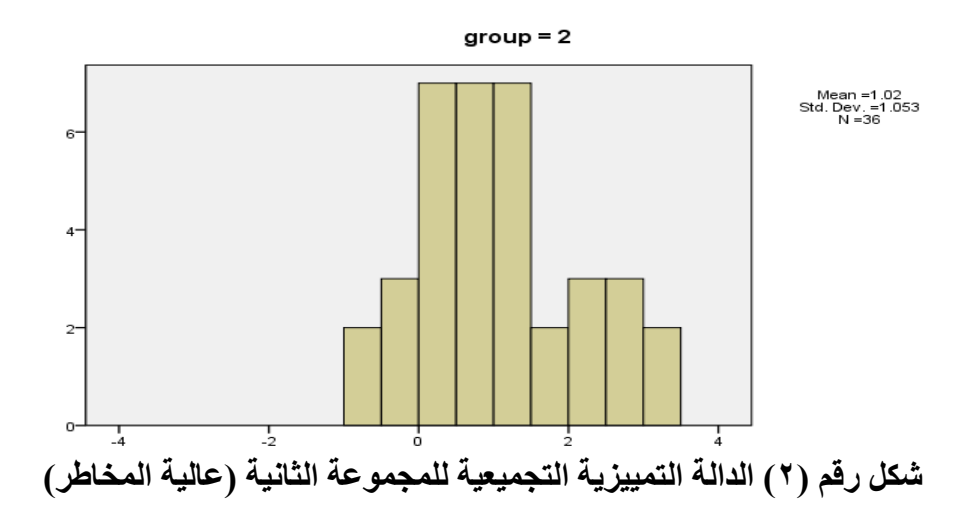

ونالحظ من الشكلين أعاله أن الوسط الحسابي للمجموعة األولى والمجموعة الثانية كانت متساوية وهي (1.02) لكن أختلفت المجموعتين بقيمة الأنحراف المعياري حيث بلغت قيمته للمجموعة الأولى (0.944) في حين بلغت قيمته للمجموعة الثانية )1.053( وهذا دليل على وجود أختالف بين المجموعتين من حيث مخاطرها، ولذلك فإنه يمكن إستخدام تحليل التمايز لمعرفة أفضل المتغيرات المستقلة التي أدت إلى هذا التقسيم من خالل إستخدام دالة التمايز الخطية.

### **3-2 تحليل التمايز التدريجي Discriminant Stepwise:**

يعتبر هذا الأسلوب طريقة من طرق إختيار المتغيرات الداخلة في النموذج، حيث إنه يتم إستخدامه طبقاً ألسلوب إحصائي معين لتحديد كيفية دخول وإستبعاد المتغيرات المستقلة إلى النموذج ومن النتائج التالية يتضح اآلتي:

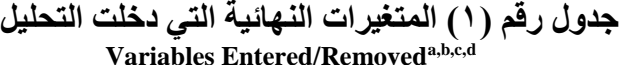

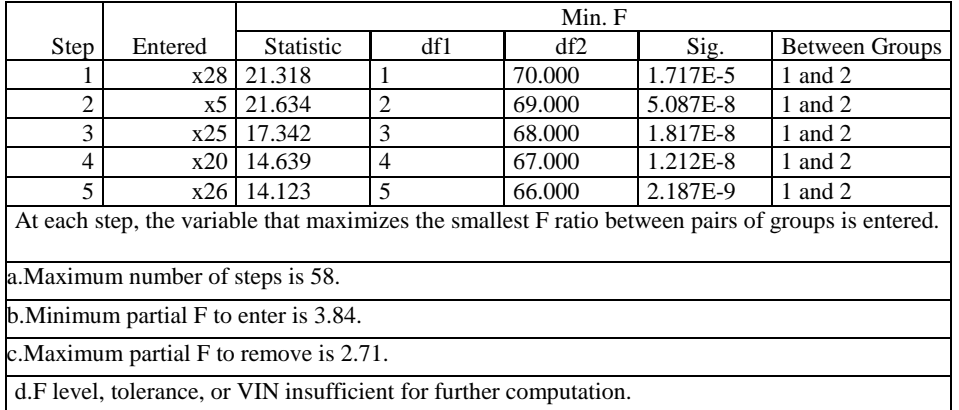

يبين الجدول رقم (١) الخطوات الخمسة التي تتم في كل منها أدخال المتغير الذي يضاعف نسبة F الصغرى بين أزواج المجموعتين (وتم تطبيق قيم F بالحد الأدنى ألدخال أي متغير في التحليل يجب أن ال تقل عن 3.84 والحد األعلى لقيمة F الجزئية لأخراج أي متغير من التحليل هو (2.71).

 **جدول رقم )2( يبين المتغيرات الداخلة في التحليل Variables in the Analysis**

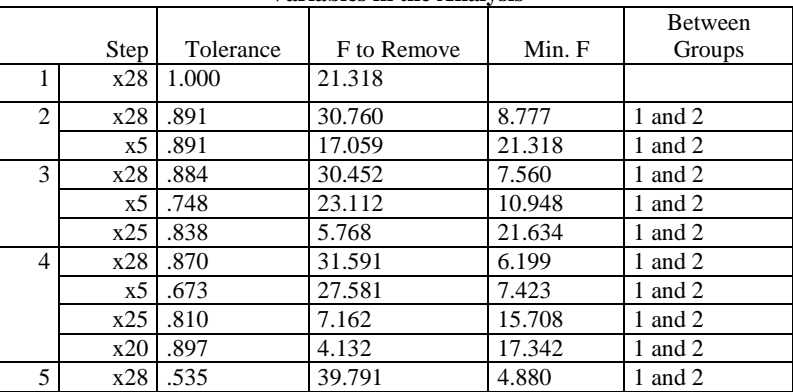

|                 | $x5$ .653  | 30.021                  | 7.081                    | 1 and 2 |
|-----------------|------------|-------------------------|--------------------------|---------|
|                 | $x25$ .775 | 9.390                   | 13.603                   | 1 and 2 |
| x20             | .809       | 7.221                   | 14.502                   | 1 and 2 |
|                 | x26 .572   | 6.902                   | 14.639                   | 1 and 2 |
| <b>T</b><br>. . | - 100      | $\cdot$ $\cdot$ $\cdot$ | <b>M</b> . <b>I</b> . IT | $\sim$  |

 $X_{28}$  الجدول رقم (٢) يبين خطوات ادخال المتغير ات في التحليل حيث تم إدخال ثم أضيف له المتغير 5X وهكذا بالنسبة لبقية المتغيرات الداخلة في التحليل، والتي تساهم بأكبر قدر ممكن في الأختلاف بين المجمو عتين، و هم كل من المتغير ات التمييزية (ر أس المال إلى إجمالي الأصول، معدل العائد على القروض، الديون إلى حقوق الملكية، الأصول السائلة إلى إجمالي الأصول، نسبة الأستثمار ات إلى مصادر التمويل).

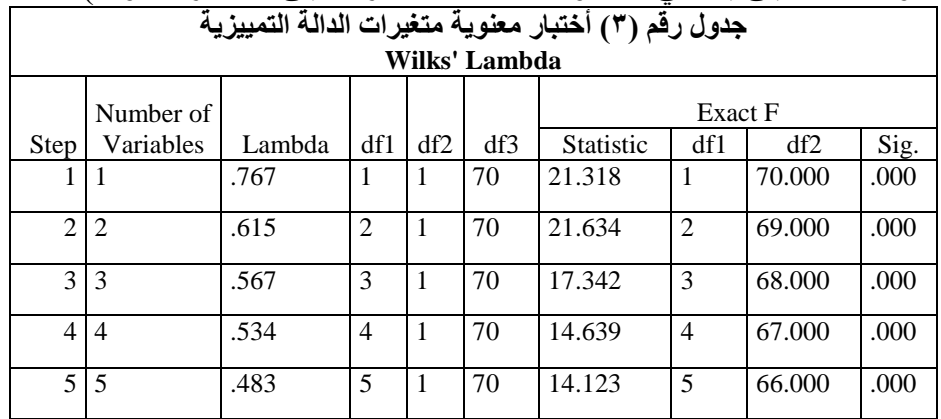

Summary of Canonical Discriminant Functions

يوضح الجدول رقم )3( قيم Lambda' Wilks حيث تحسب هذه القيمة في كل خطوة من الخطوات الخمسة، حيث يتم إدخال متغير واحد أضافي في كل خطوة )من خالل الجدول الثاني والثالث) ففي الخطوة الأولى بلغت قيمة Lambda للمتغير الأول )0.767( بينما بلغت القيمة )0.615( للمتغيرين األول والثاني الداخلين في التحليل )20X5,X )وهكذا في الخطوة األخيرة من التحليل قد بلغت )0.483( عند دخول المتغيرات )28X26,X25,X20,X5,X(، ونالحظ أن قيمة هذا المعامل تنخفض كلما أضفنا متغير مؤثر في التحليل ومما يؤكد كالمنا هذا هو قيمة أختيار F المحسوبة كانت أكبر من قيمتها الجدولية وأن مستوى المعنوية لكل خطوة كان )0.000( أقل من مستوى المعنوية المعتمد والبالغ (5%)، ومن نتائج الجدول أعلاه نجدْ أن المتغيرات )28X26,X25,X20,X5,X (لها تأثير كبير في عملية التصنيف أما بقية المتغيرات فكانت ذو تأثير ضعيف.

**4-2 أختبار الداللة وقوة العالقة:**

|  | جدول رقم (٤) أختبار قوة العلاقة (القيمة المميزة) |  |  |
|--|--------------------------------------------------|--|--|
|--|--------------------------------------------------|--|--|

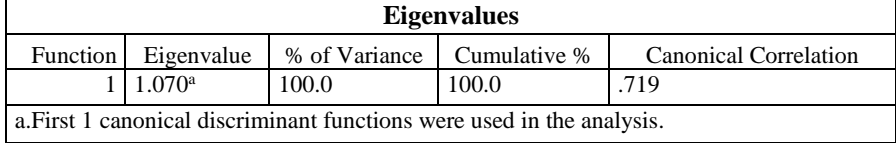

يلاحظ من الجدول رقم (٤) أن القيمــة المميزـة Eigenvalue الخــاصــــــة بـالمخــاطر المصبرفية كبيرة وتسباوي )1.070( حيث تعبَر هذه القيمة عن نسببة مجموع المربعات بين المجموعبات إلى مجموع المربعبات داخبل المجموعبات وكلمبا كبانبت هبذه القيمبة كبيرة كلمـا كـان للـدالـة التمييزية مقدرة عالية على التمييز بين مجموعتي المصــــــارف (قليلــة المخــاطر وعــاليــة المخــاطر) وكــانت أكبر من الواحد الصـــــحيح ممــا يؤكد أن . 100% من التباين كان مفسراً

ويظهر ايضبا الجدول رقم )4( قيمة اإلرتباط بين دالة التمايز والمتغيرات Canonical ً Correlation فنالحظ انها )0.719( ومربع هذا االرتباط )0.517( يمثل معامل التحديد أي أن 51.7% من التباين يعود إلى الفروق بين المجموعة في دالة التمايز وهذا يعني وجود إرتباط بين دالة التمايز والمتغيرات.

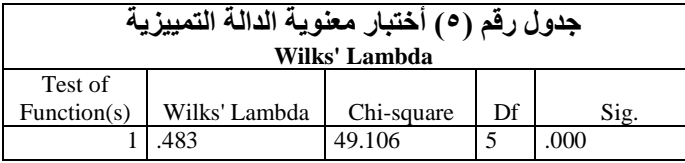

يبين الجدول رقم )2( قيمة إحصببباء Lambda' Wilks كإختبار لمعنوية دالة التمايز المســـتخدمة في التحليل ككل و نلاحظ أن هذه القيمة (0.483) قيمة صــــغير ة فهذا يعني معنوية اإلختبار أي وجود فروق بين متوسببطات المجموعات، أما قيمة square-Chi بلغت (49.106) ويحدد هذا الأختبار مـا إذا كانت هناك فروق تؤدي إلى التمييز بين المجموعتين (مجموعة المصبارف قليلة المخاطر ومجموعة المصبارف عاليبة المخاطر ) من خلال النسب المالية المعتمدة في هذه الدر اسبة ونسبتدل من قيمة مسبتو ي المعنوية المستخرجة (0.000) على هذا الأختبار عند مستوى دلالة (0.05) وهو يعبر عن وجود فروق بين المجموعتين في المتغير ات الخمس المسسبتخلصسبة من بين تلك المقترحة.

**5-2 معامالت الدالة التمييزية المعيارية:** تبين هذه المعامالت األهمية النسبية للمتغيرات المستقلة في تقدير قيم المتغير التابع عند المستويات المختلفة للمتغيرات المستقلة، كما تفيد هذه المعامالت في المقارنة بين أثر كل متغير كمي في النموذج، ونلاحظ أن المتغير الذي يعبر عن رأس المال إلى إجمالي الأصول (X5) له الوزن الأكبر في التمييز .

| <b>Standardized Canonical Discriminant Function Coefficients</b> |            |  |  |  |  |
|------------------------------------------------------------------|------------|--|--|--|--|
|                                                                  | Function   |  |  |  |  |
|                                                                  |            |  |  |  |  |
| x5                                                               | .962       |  |  |  |  |
| x20                                                              | .486       |  |  |  |  |
|                                                                  | $x25$ .558 |  |  |  |  |
| x26                                                              | $-.566$    |  |  |  |  |
| x28                                                              | $-1.166$   |  |  |  |  |

 **جدول رقم )6( معامالت الدالة التمييزية المعيارية**

الجدول رقم (٦) يوضح المعاملات المعيارية لدالة التمايز الخطية المستخدمة في النموذج، وهذه المعاملات توضح أفضل مميز Best Discriminantor في التحليل، والتي تعبر عن الأرتباط التجميعي بين الدالة التمييزية وكل متغير من المتغيرات المستقلة الخمسة التي تم دخولها في عملية التحليل التمييزي معبر عنها بوحدات قياس معيارية حيث سجل المتغير 3X قيمة قدر ها (0.962) لتبين مقدار الارتباط التجميعي بين الدالة التمييزية وهذا المتغير )5X )... وهكذا تفسر بقية النتائج حسب القيم الموجودة بالتسلسل الظاهر في الجدول أعاله. ونالحظ أن هذا التحليل له دالة تمايز خطية واحدة وتم تحديدها من خالل )عدد

المجموعات-١) وعليه تكون معادلة تكوين النموذج كالأتي:

Discriminant Score= $0.962X_5 + 0.486X_{20} + 0.558X_{25} - 0.566X_{26}$  $1.166X_{28}$ 

**6-2 معامالت الدالة التمييزية غير المعيارية:** تفيد المعامالت المعيارية في تحقيق هدف التقدير أما المعامالت غير المعيارية تفيد في تحقيق هدف التنبؤ.

**جدول رقم )7( معامالت الدالة التمييزية غير المعيارية**

**Canonical Discriminant Function Coefficients**

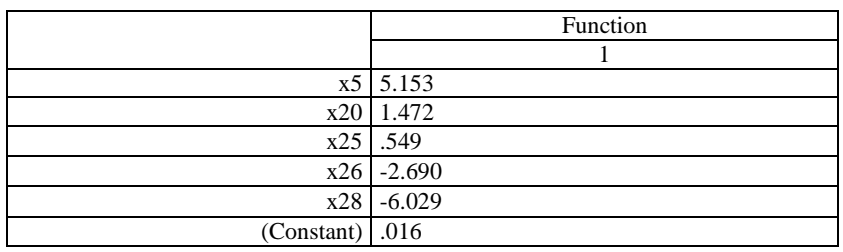

Unstandardized coefficients

نلاحظ من نتائج الجدول رقم (٧) معاملات الدالة التمييزية غير المعيارية للأرتباط بين كل من المتغيرات المستقلة الداخلة في التحليل وبين الدالة التمييزية، وتستخدم هذه الدالة عندما يصعب إستخدام دالة التمايز الخطية المعيارية لتمييز بيانات جديدة، ويتم تحديدها ايضاً على أساس (عدد المجموعات-١).

تحسب الدرجة التمييزية Score Discriminant من خالل ضرب المعامالت التمييزية غير المعيارية الموجودة في الجدول بالقيم الفعلية للنسب للمالية المقترنة بها وجمع الناتج مع (0.016) قيمة الثابت وعليه تكون معادلة تكوين النموذج كالآتي: Discriminant Score =  $0.016 + 5.153X_5 + 1.472X_{20} + 0.549X_{25}$  $2.690X_{26}$  - 6.029 $X_{28}$ 

**7-2 قيمة متوسط الدالة التمييزية للمجموعتين:**

 **جدول رقم )8( قيمة متوسط الدالة التمييزية في كل مجموعة**

**Functions at Group Centroids**

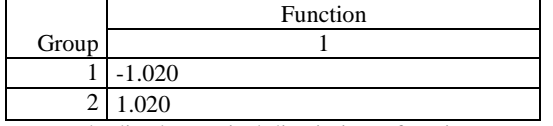

Unstandardized canonical discriminant functions evaluated at group means

الجدول رقم (٨) يوضــــح مركز كل مجموعة (Centroid) من مجموعات المتغير التابع ويتضبح وجود أختلاف بين المجموعتين "مصبارف قليلة المخاطر ومصبارف عالية المخاطر"، ويتم حساب متوسط قيمة دالة التمييز في تحليل التمايز للمجموعتين، وتقع هاتين القيمتين في موقعين متعاكسبين، وتقدر المسافة بينهما بمجموع القيمتين أي تساوي (2.040).

> **جدول رقم )9( نتائج التصنيف للدالة التمييزية Classification Results<sup>a</sup>**

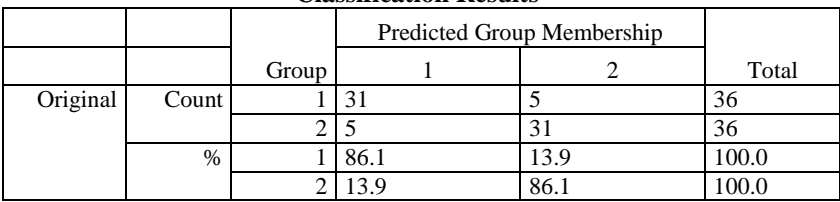

a. 86.1% of original grouped cases correctly classified.

من نتائج جدول رقم (٩) نلاحظ أن نموذج التحليل متعدد المتغير ات له قدر ة تمييز ية عالية حيث أن (٣١) حَالة من المجموعة وبنسبة (86.1%) قد تم تصنيفها بشكل صحيح وبالتالي فأن باقي حالات المجموعة الأولى والبالغة (٥) حالات وبنسبة (13.9%) قد تم تصنيفها بشكل خاطئ.

وكذلك الحالة بالنسبة للمجموعة الثانية حيث بلغت نسبة التصنيف الصحيح لحاالت المجموعة كانت )86.1%( وباقي حاالت المجموعة وبنسبة )13.9%( قد صنفت بشكل خاطئ.

من هنا نستنتج بأن الدالة التمييزية لها قدرة عالية على التصنيف وهذا يتطابق مع هدف البحث.

**8-2 أجراء أختبار كابا للتخلص من عامل الصدفة:** أن نسبة التصنيف الصحيح للدالة التمييزية قد تتأثر بما يسمى عامل الصدفة ولحل هذه المشكلة تم أستخدام أختبار كابا Kappa والذي يعد مقياس جديد للموثوقية ألنه يأخذ عامل الصدفة بنظر األعتبار.

### **جدول رقم (۱۰) نتائج التصنيف للدالة التمييزية بعد التخلص من عامل الصدفة )إجراء أختبار Kappa)**

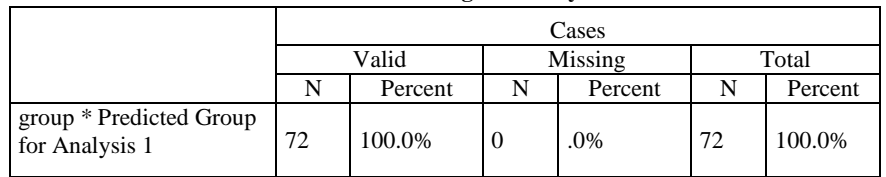

**Case Processing Summary**

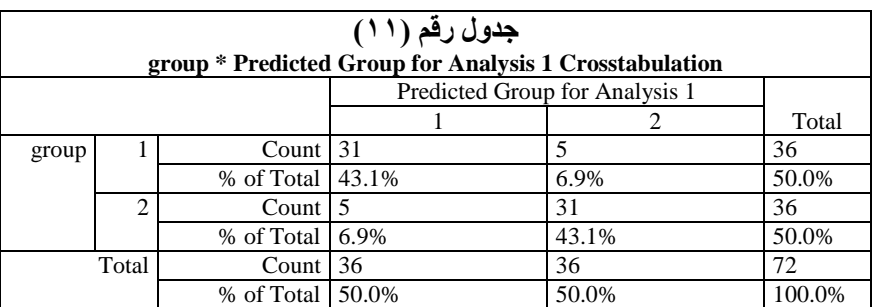

جدول رقم (٢ *١*)

#### **Symmetric Measures**

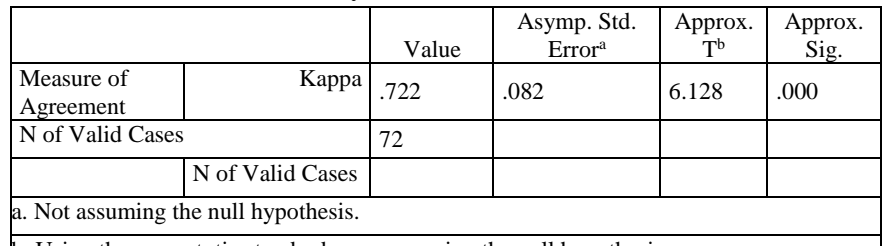

b. Using the asymptotic standard error assuming the null hypothesis.

عند النظر إلى نتائج الجدول (١٢) نلاحظ أن قيمة معامل كابا قد بلغت (0.722) وتشير إلى دقة تنبؤ عالي حيث كانت أكبر من )0.700( وكذلك نالحظ أن قيمة مستوى المعنوية المستخرجة والبالغة (0.000) هي أقل من مستوى المعنوية المعتمد والبالغ (0.05) وعليه يتم قبول الفرضية البديلة )1H )التي تنص على أن الدالة التمييزية التحتوي على عامل الصدفة عند التصنيف.

### **النتائج والتوصيات**: **أوالا: نتائج البحث** (١) مسلاحية الدالة الخطية للتمايز بين مجموعات المصبارف نظراً لتحقق شرط اعتدالية البيانات وتجانس مصفوفات التغاير بين المجموعتين. (٢) أن النموذج المقدم في الدر اســــة (دالــة التمـايز الخطيــة) اثبتت كفـاءتـه

- ومقدرته في تصببنيف المصببارف إلى مجموعتين األولى مصببارف ذات مخاطر قلية والثانية مصارف عالية المخاطر حيث بلغت مقدرة النموذج في التصنيف ٠,٠٨٦,١
- )3( توصبلت الدراسبة إلى مجموعة من المؤشبرات المالية المؤثرة في األداء المبالي للمصببارف والتي تمثلت في خمسبة متغيرات وهم على النحو التالي:

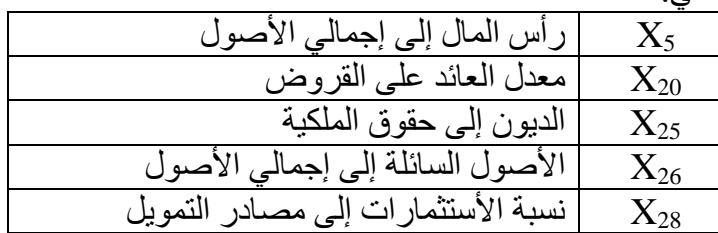

**ثانياا: التوصيات**

)1( ضببببرورة التطبيق العملي للنموذج اإلحصببببائي المقترح في السببببوق العراقية والأسبواق المشبابهة للتنبؤ بالمخاطر المالية للمصبارف خاصبة في ظل الظروف الأقتصادية المحيطة في الوقت الراهن. )1( حتمية اسبترشباد إدارة أي مصرف بالنموذج المقترح لمعرفة موقف المصرف من المخاطر المالية التي تحيط به. (٣) ضبرورة توافر برامج تدريبية وتعليمية للمسبتويات الإدارية في المصبارف على كيفية أسستخدام البرامج الإحصسائية الجاهزة وربطها بالمعلومات المحاسسبية للوصول إلى نتائج سليمة في عملية تقييم المخاطر.

#### **المراجع: أوالا: المراجع العربية**

- .1 أحمد، سماح طارق )1010(، "تطوير دور المراجعة الداخلية في تقييم المخاطر التشغيلية في البنوك التجارية وأثره على أداء المراجع الخارجي"، رسالة دكتوراه، كلية التجارة، جامعة المنصورة، مصر.
- .1 الحمداني، بسمة رشيد )1014(، "تمييز الكادر الطبي حسب معرفتهم للتصنيف الدولي )-10ICD )بأستعمال الدالة المميزة"، رسالة دبلوم عالي، كلية اإلدارة واالقتصاد، جامعة بغداد، العراق.
- .3 حمودات، آالء عبد الستار داود )1002(، "الدالة التمييزية وطرق تحديد متغيراتها"، رسالة ماجستير، كلية علوم الحاسبات والرياضيات، جامعة الموصل، العراق.
- .4 مصطفى، مها وائل البكري )1014(، "مقارنة النماذج الخطية والمختلطة لتحليل التمايز في تصنيف البيانات وذلك بالتطبيق على مرضى حصوات الكلى"، رسالة ماجستير، كلية التجارة، جامعة المنصورة، مصر. **ثانياا: المراجع األجنبية**
	- 5. Arellano-Valle, R. B., & Contreras-Reyes, J. E. (2014). "Discriminant function arising from selection distributions: theory and simulation*",* arxiv.org/pdf/1406.0182 ,pp.1-18.
	- 6. Clemmensen, L., Hastie, T., Witten, D. and Ersboll, B. (2011)."Sparse Discriminant Analysis",Stanford University, Vol.53,Iss.4, pp. 1-22.
	- 7. Everitt, G. S., & Dunn, G. (2001). "Applied Multivariate Data Analysis", pp.219-220, London: Edward Arnold.
	- 8. Guo, Y., Hastie, T. and Tibshirani, R. (2007). "Regularized Linear Discriminant Analysis and Its Application in MicroarraysBiostatistics",Vol.8,No.1,pp.86-100.
	- 9. Huberty, C. J. (1975). " The Stability of Three Indices of Relative Variable Contribution in Discriminant Analysis". Journal of Experimental Education, Vol.(44),No.2,pp.59- 64.
	- 10.Johnson, R. A. and Wichern, D. W. (2007). "Applied Multivariate statistical analysis", sixth edition, Pearson, prentice-Hall.
	- 11.Raykov, T., & Marcoulides, G. A. (2008). " An Introduction to Applied Multivariate Analysis", Taylor &Francis Group,

LLC, New York ,Printed in the United States of America,pp.59-97.

12.Timm, N. H. (2002). "Applied Multivariate Analysis", New York: Springer,USA.

### **مالحـــــــــق البحــــــث**

 **مصرف بغداد**

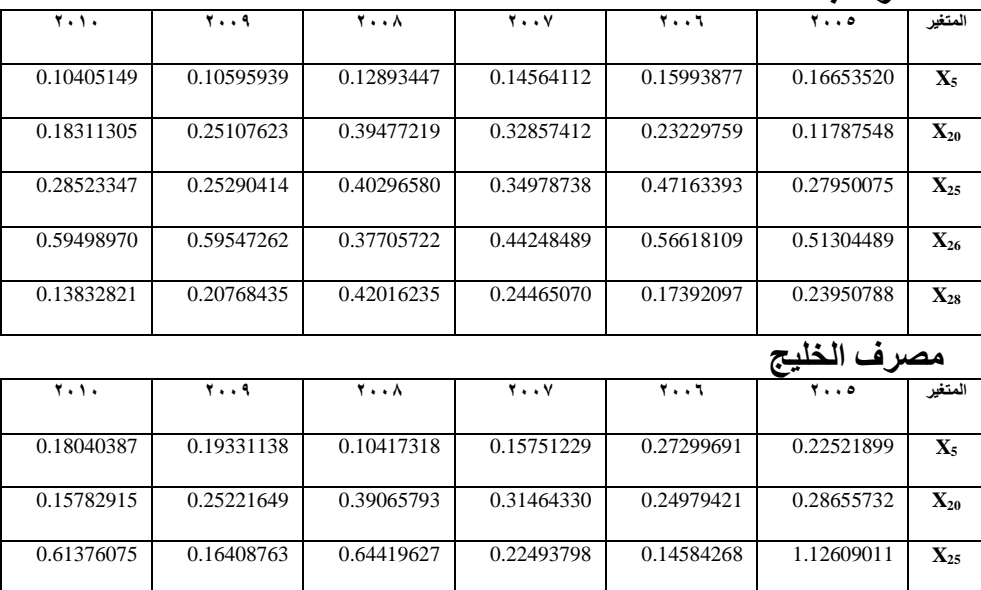

0.34323830 0.22421543 0.28900361 0.35546568 0.38205148 0.42896409 **X<sup>26</sup>**

0.25791280 0.53404776 0.59791643 0.42665973 0.22668538 0.25244296 **X<sup>28</sup>**

### **مصرف االستثمار العراقي**

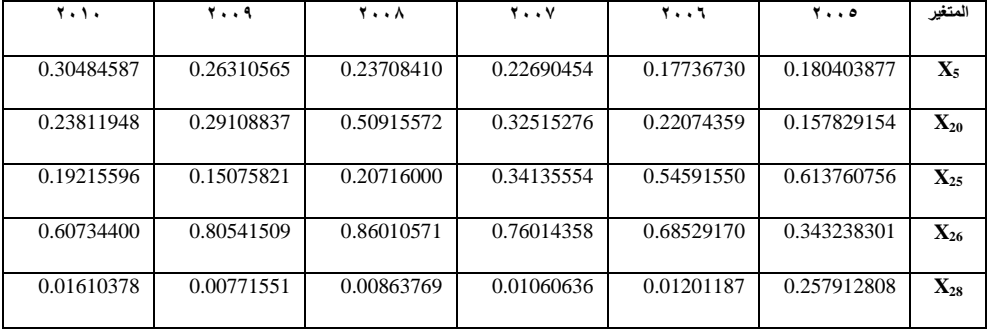

 **مصرف الشرق األوسط**

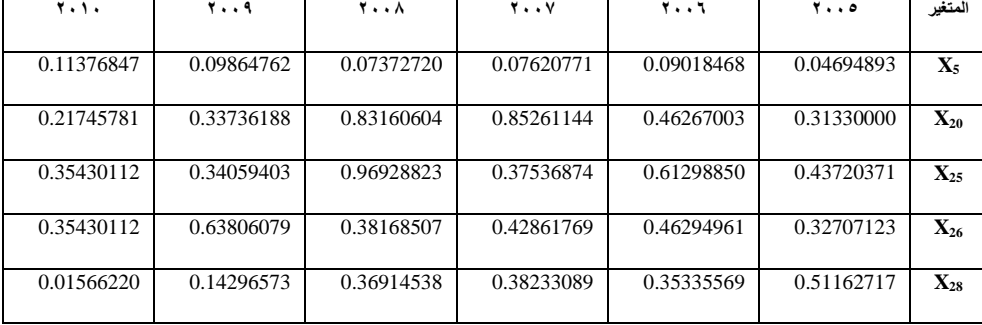

# **مصرف الشمال**

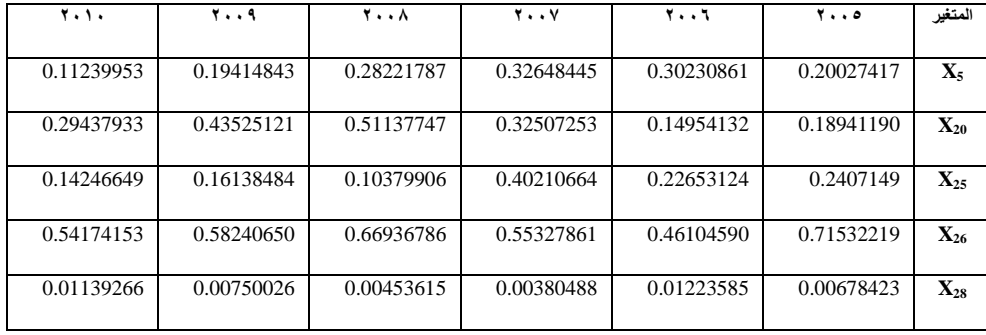

# **مصرف المنصور**

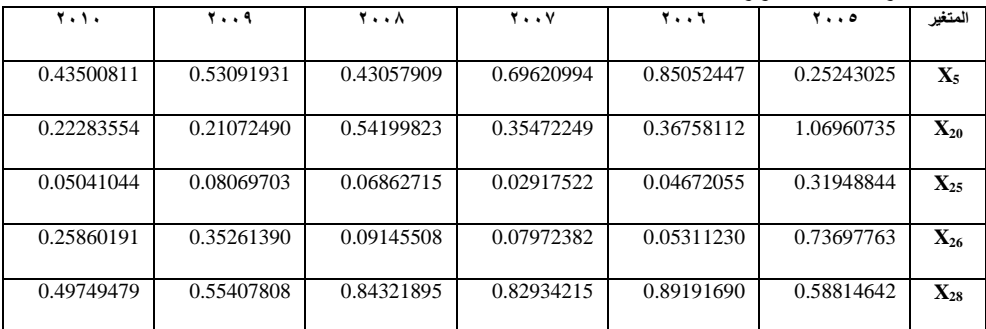

# **مصرف الوركاء**

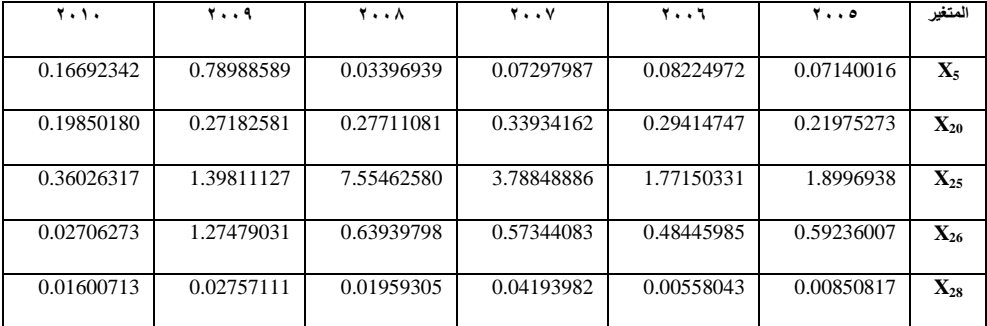

### **مصرف االقتصاد**

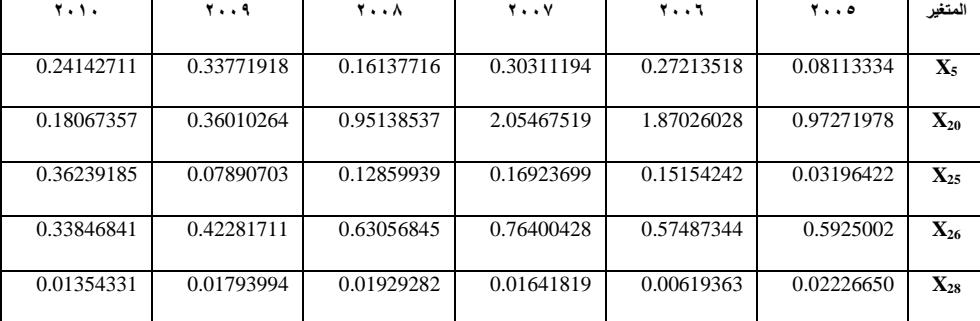

# **مصرف دجلة والفرات**

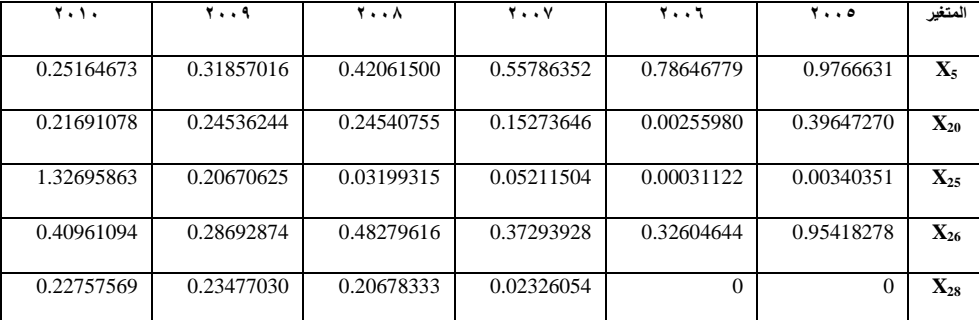

## **مصرف سومر**

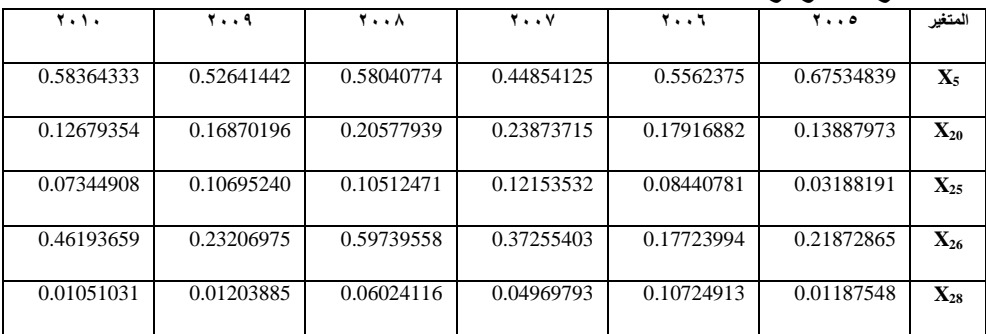

## **مصرف بابل**

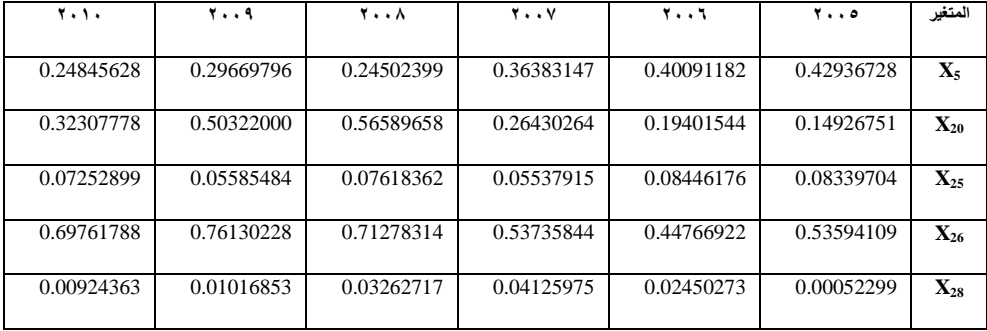

# **المصرف األهلي العراقي**

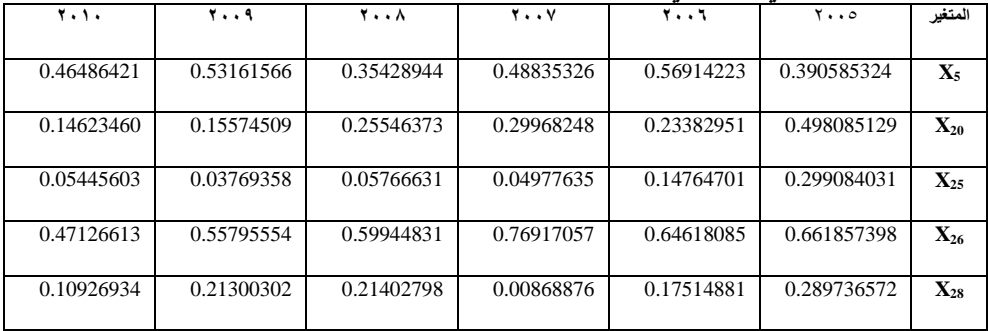